## Comparar Porcientos de Números (A)

Use  $\lt, >$ , o = para comparar cada pareja de porcientos.

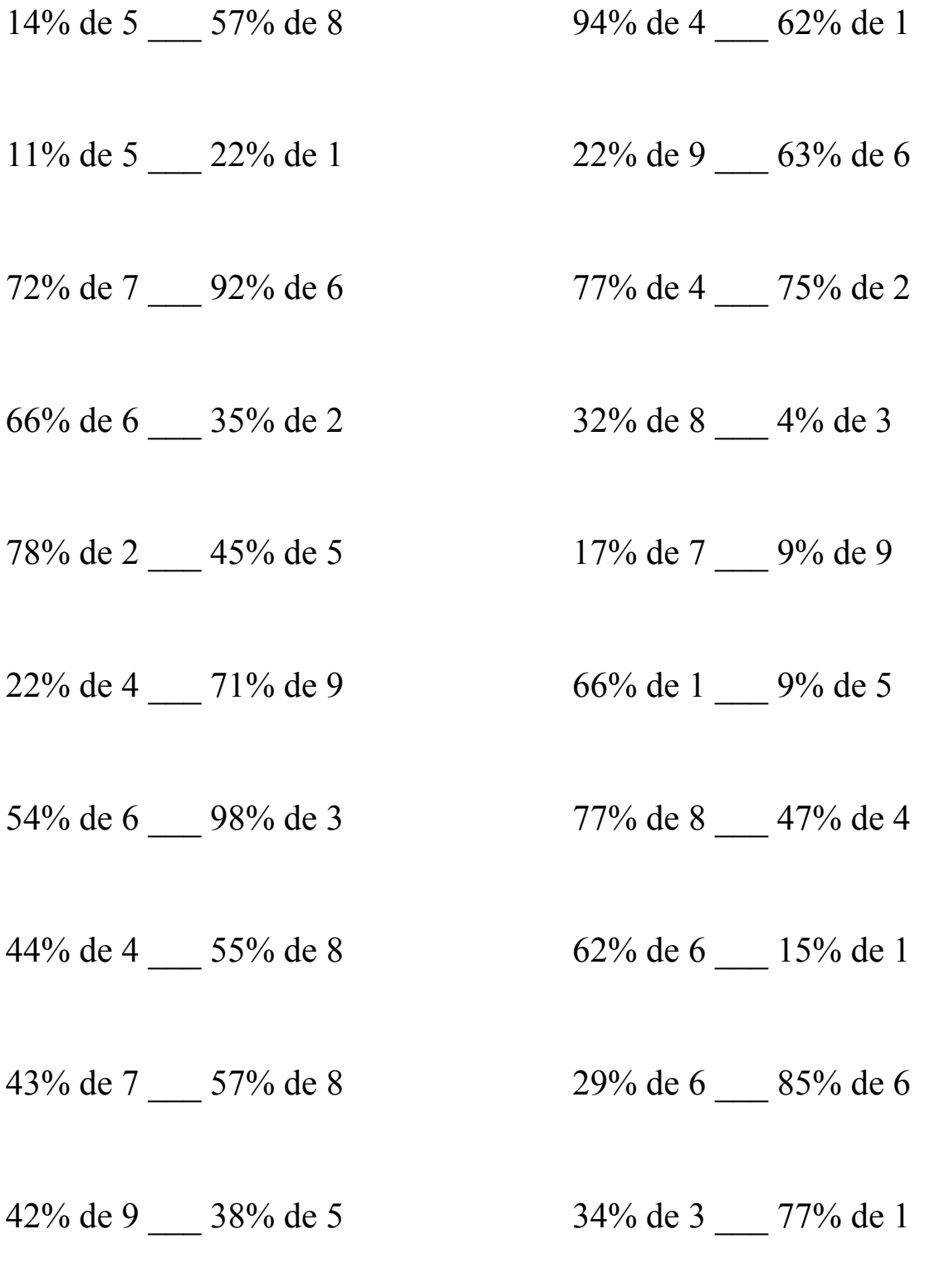

# Comparar Porcientos de Números (A) Respuestas

Use  $\langle \rangle$ , o = para comparar cada pareja de porcientos.

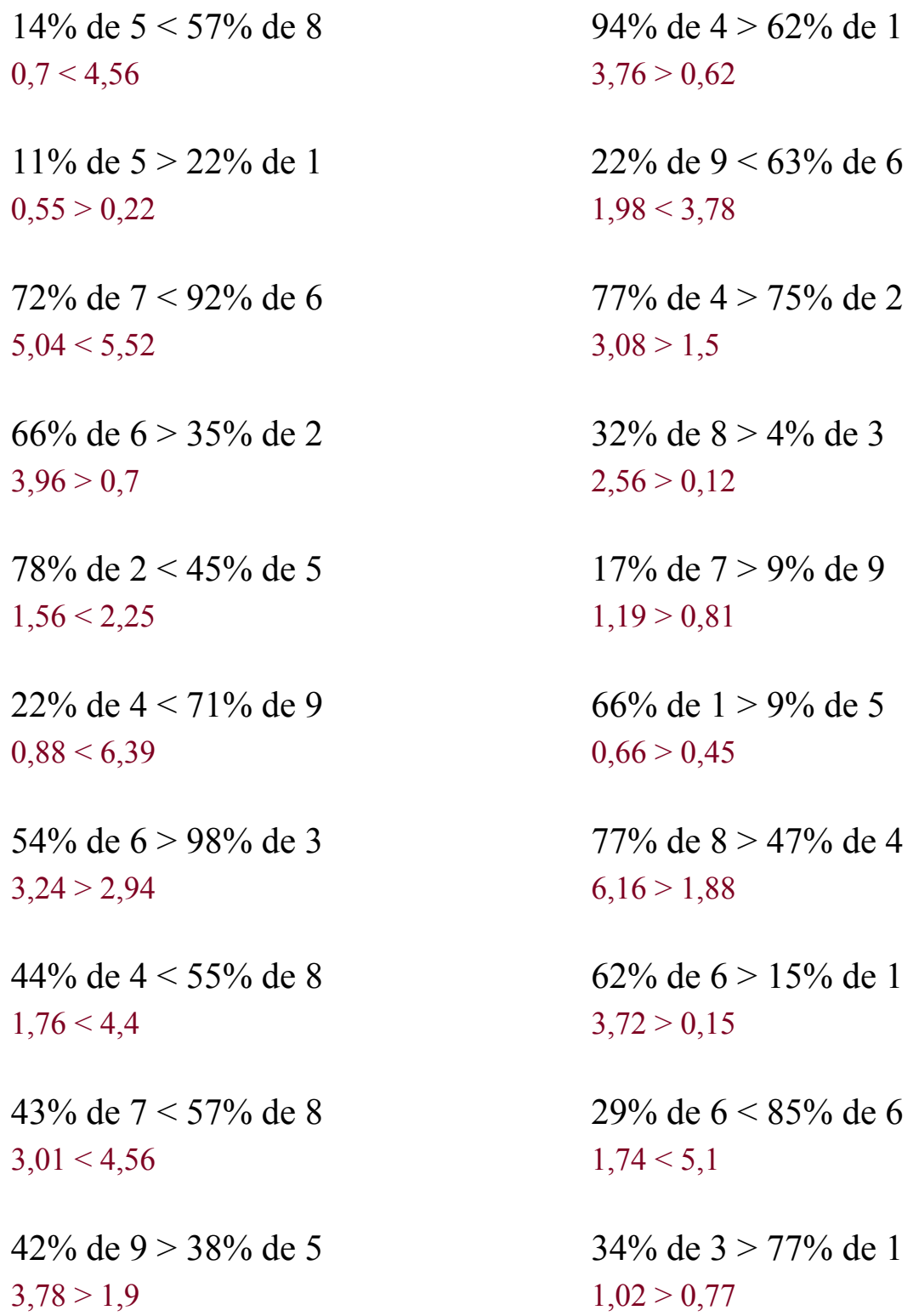

## Comparar Porcientos de Números (B)

Use  $\lt, >$ , o = para comparar cada pareja de porcientos.

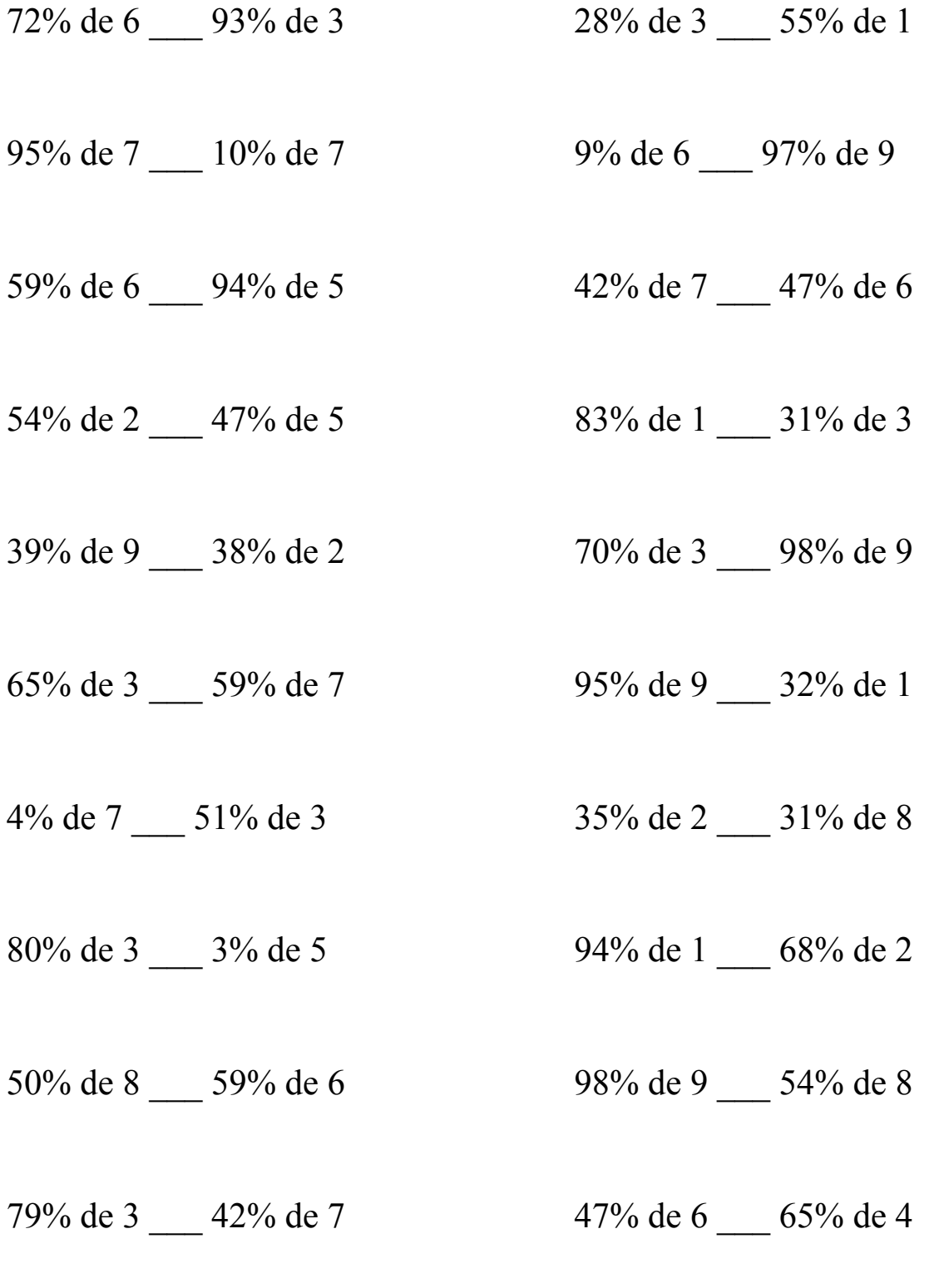

# Comparar Porcientos de Números (B) Respuestas

Use  $\langle \rangle$ , o = para comparar cada pareja de porcientos.

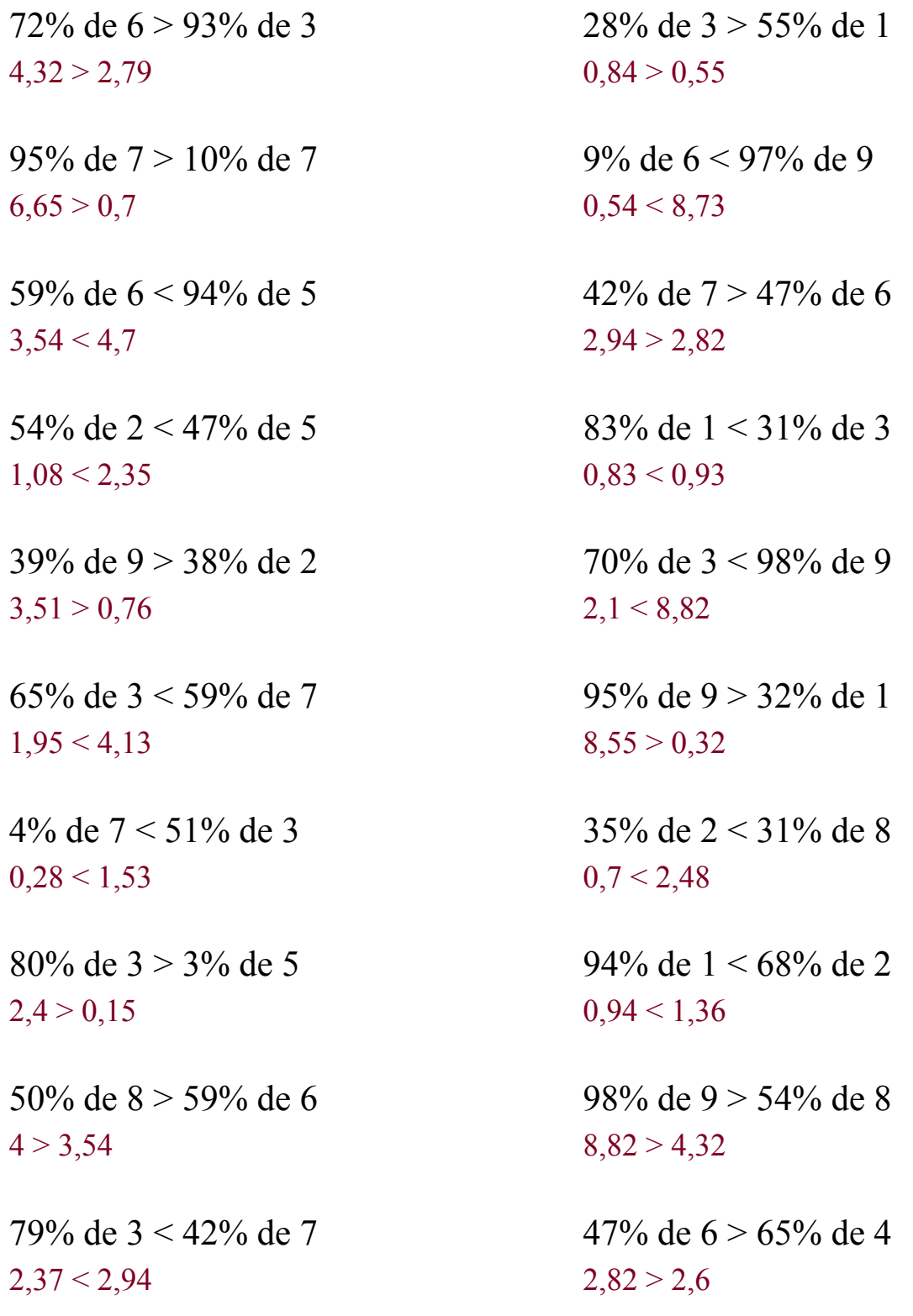

## Comparar Porcientos de Números (C)

Use  $\lt, >$ , o = para comparar cada pareja de porcientos.

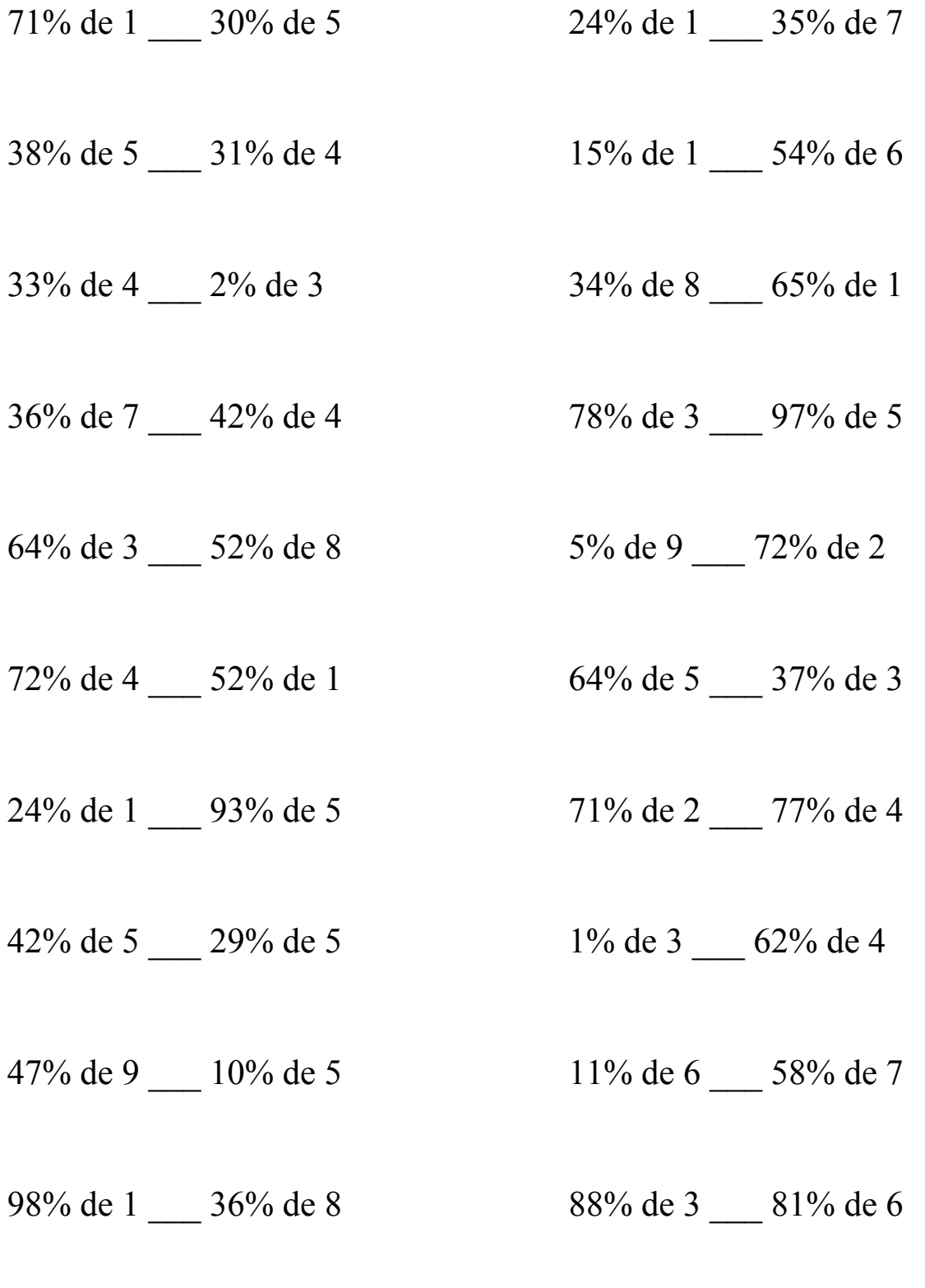

# Comparar Porcientos de Números (C) Respuestas

Use  $\langle \rangle$ , o = para comparar cada pareja de porcientos.

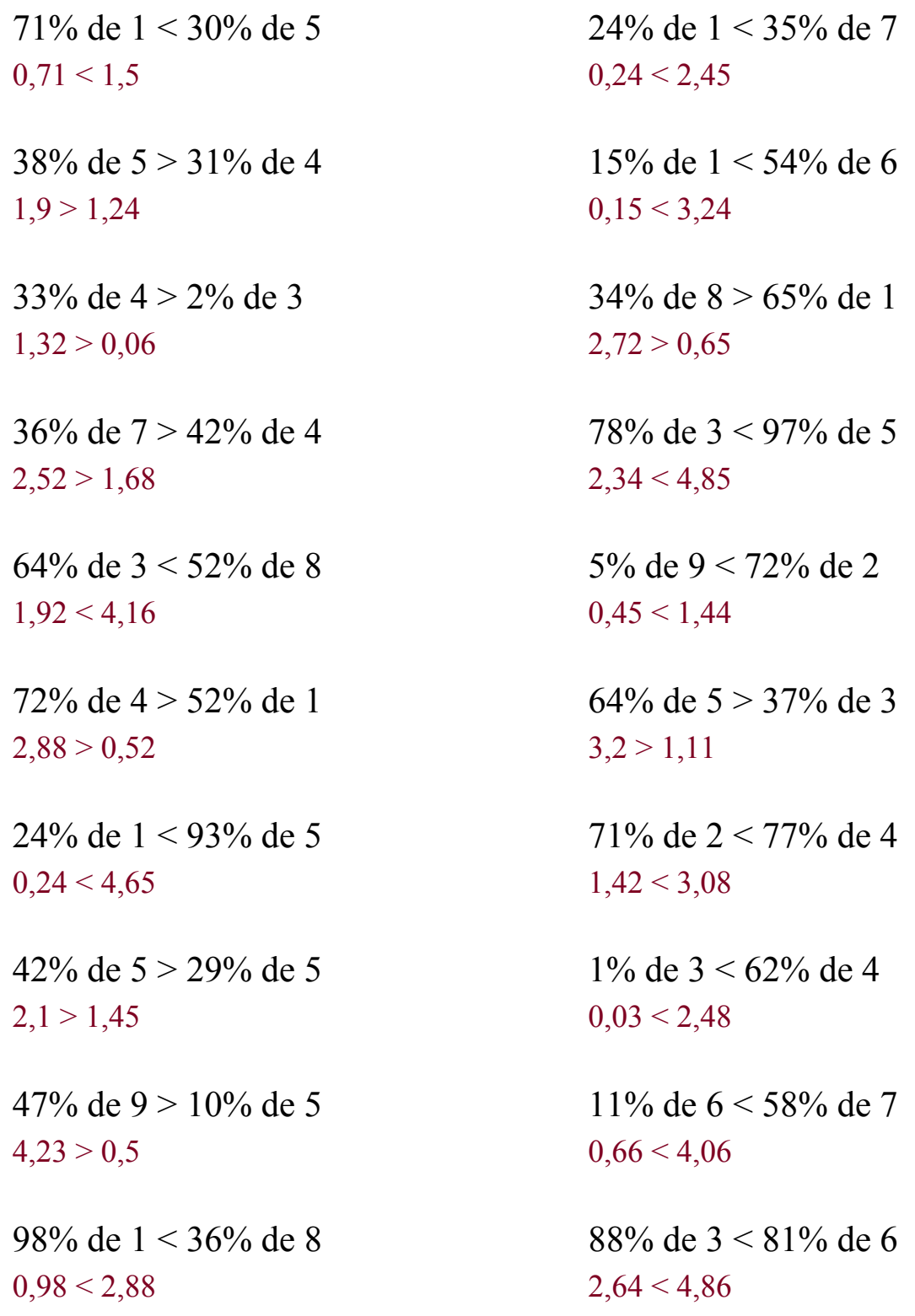

## Comparar Porcientos de Números (D)

Use  $\lt, >$ , o = para comparar cada pareja de porcientos.

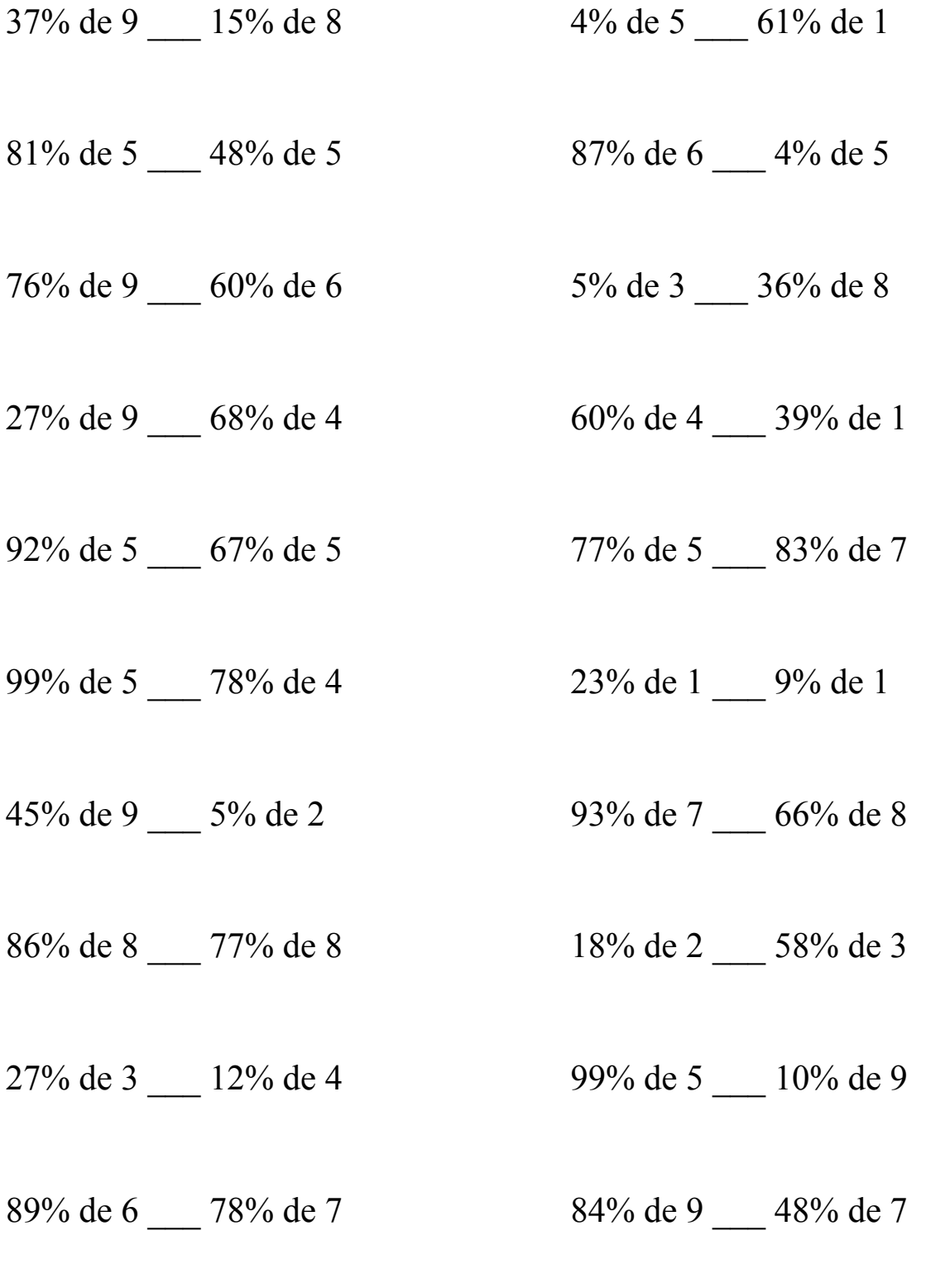

# Comparar Porcientos de Números (D) Respuestas

Use  $\langle \rangle$ , o = para comparar cada pareja de porcientos.

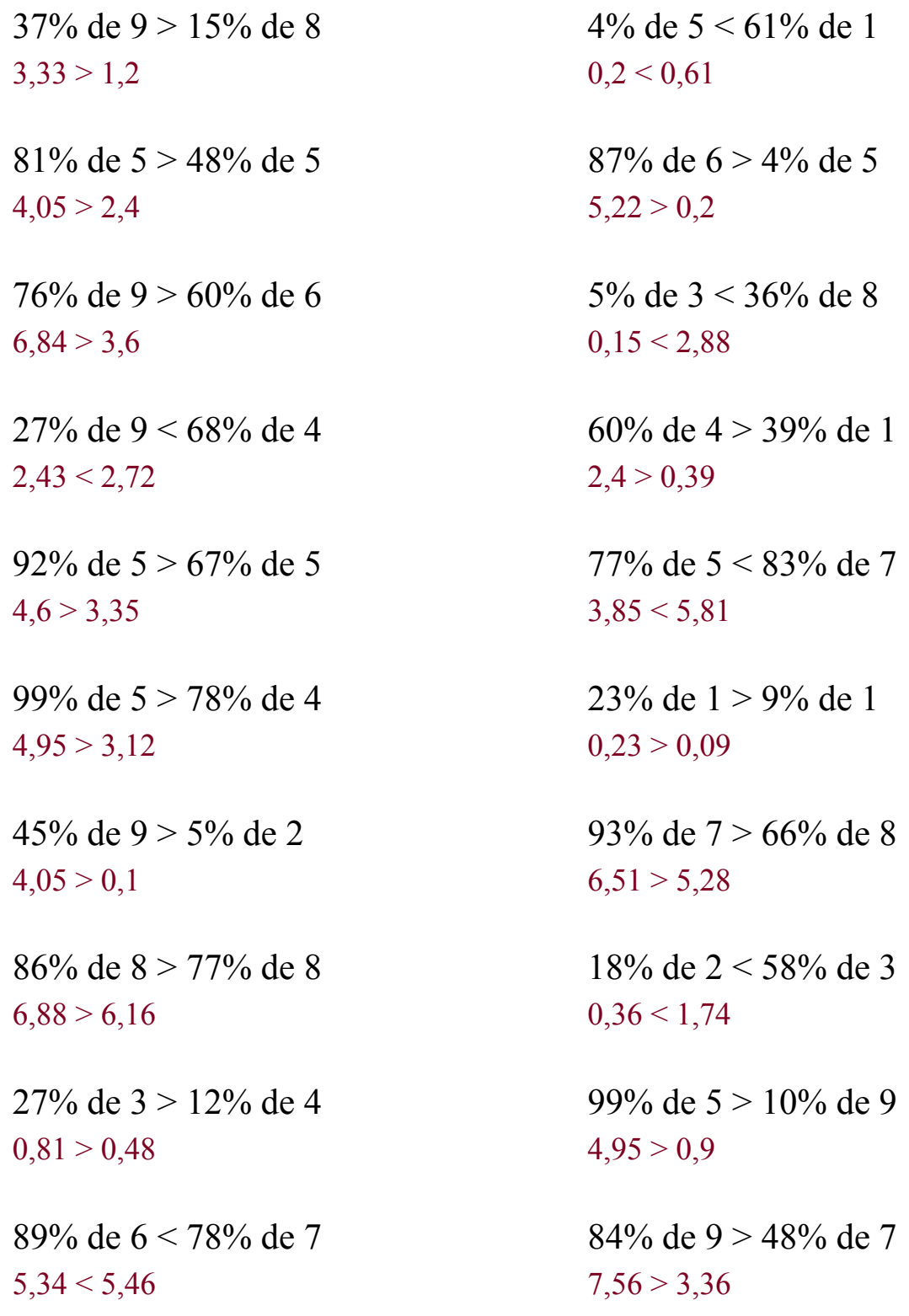

## Comparar Porcientos de Números (E)

Use  $\lt,$  >,  $o$  = para comparar cada pareja de porcientos.

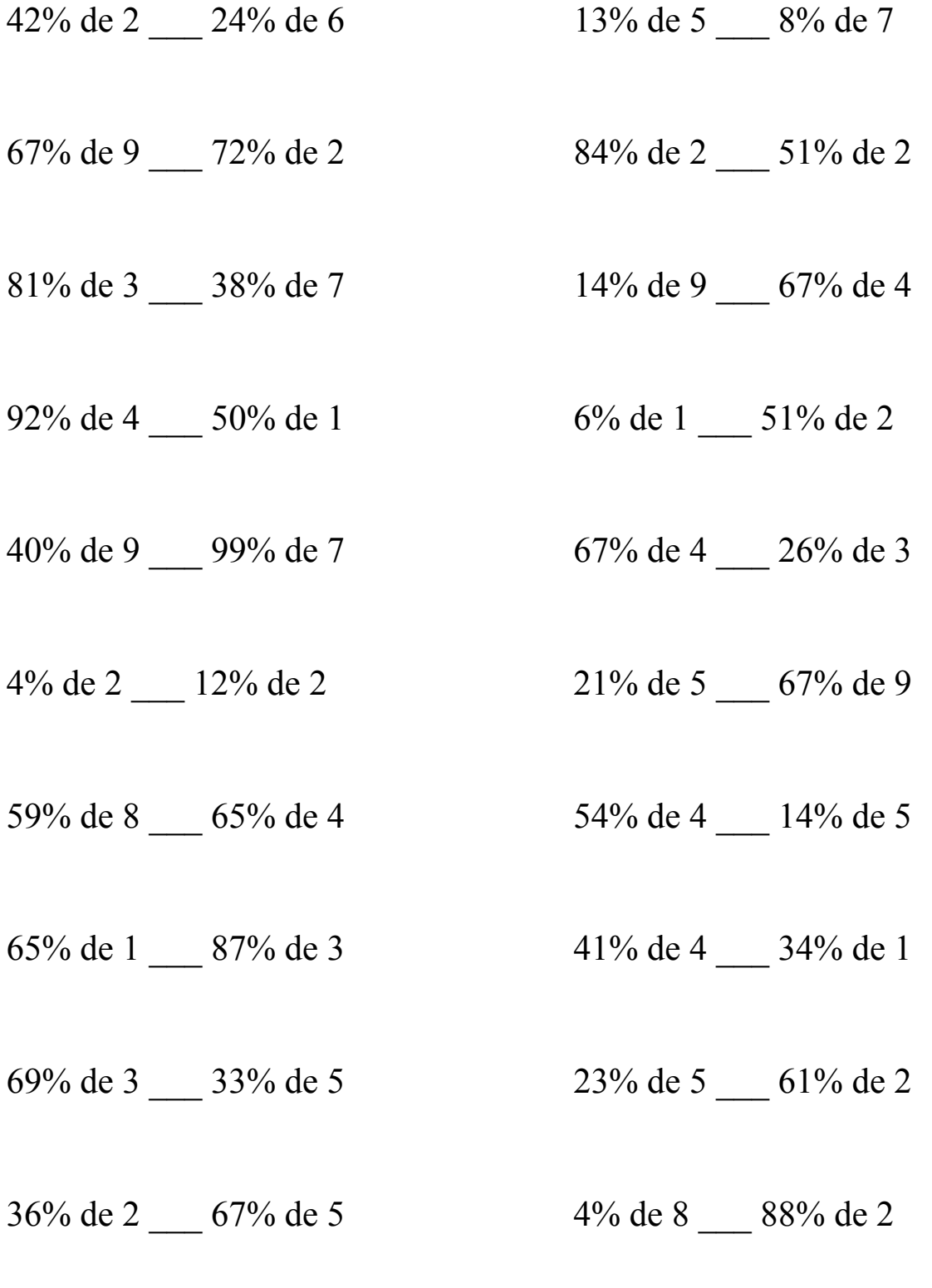

# Comparar Porcientos de Números (E) Respuestas

Use  $\langle \rangle$ , o = para comparar cada pareja de porcientos.

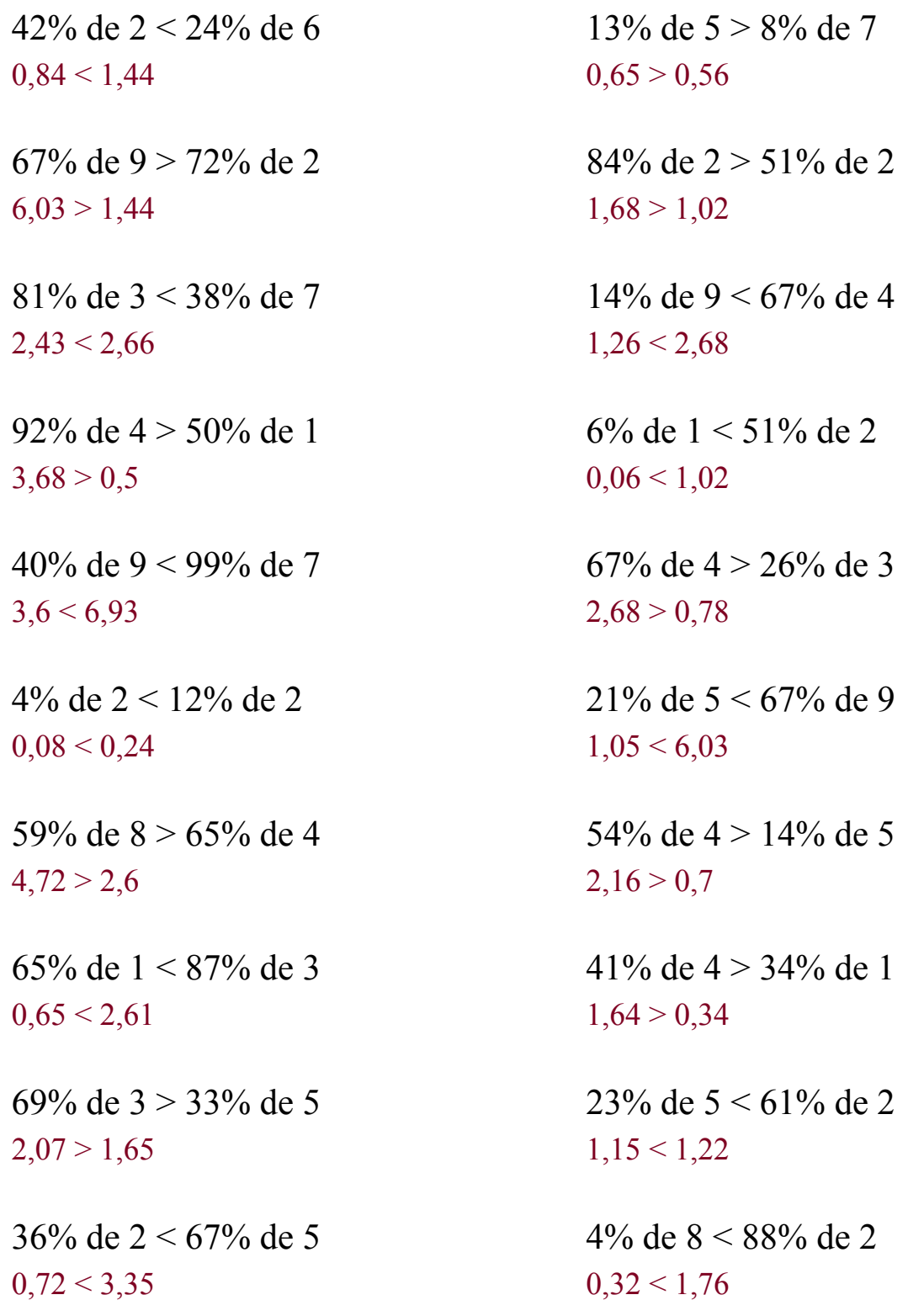

## Comparar Porcientos de Números (F)

 $\overline{Use}$ ,  $>$ ,  $o$  = para comparar cada pareja de porcientos.

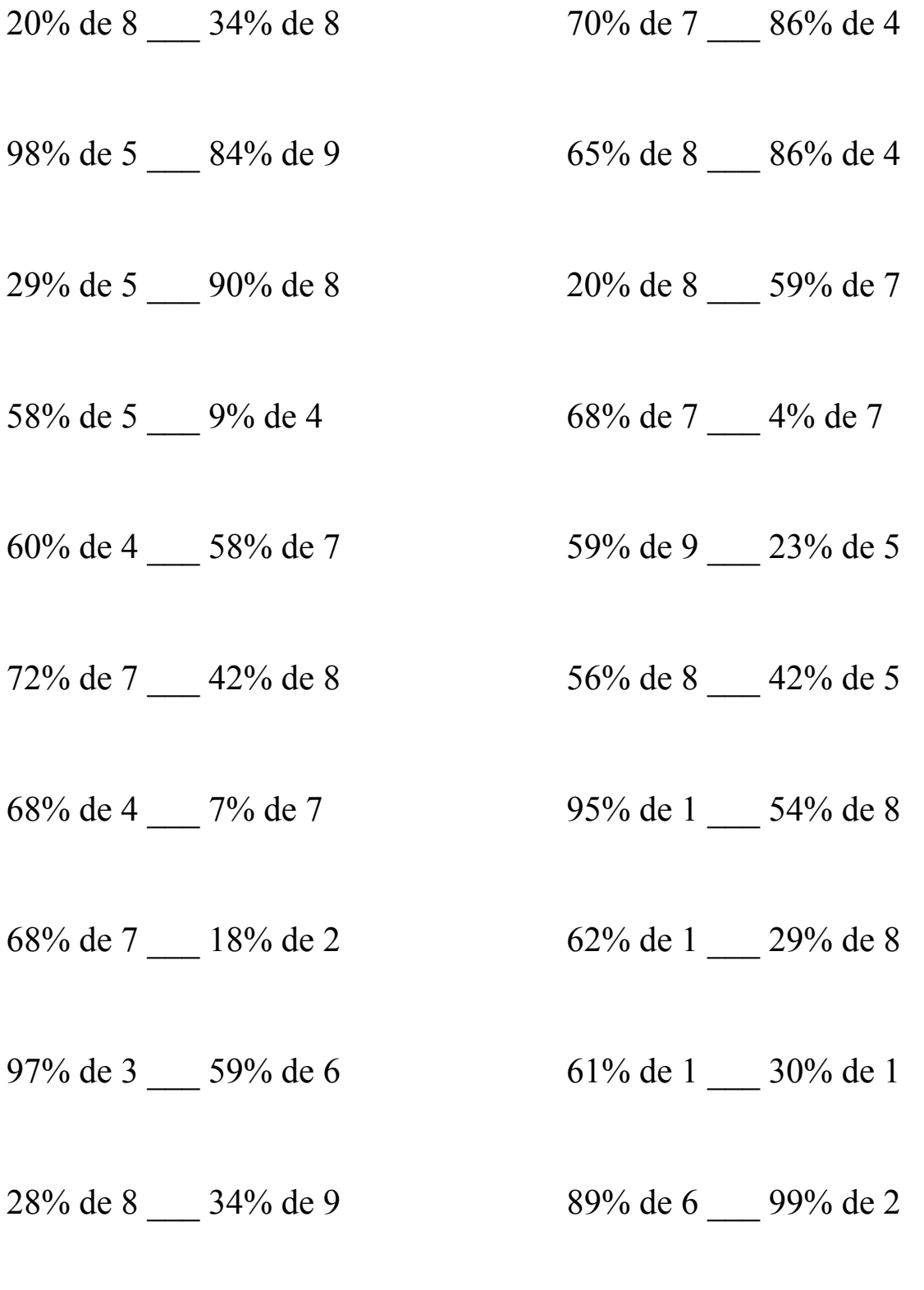

## Comparar Porcientos de Números (F) Respuestas

Use  $\langle \rangle$ , o = para comparar cada pareja de porcientos.

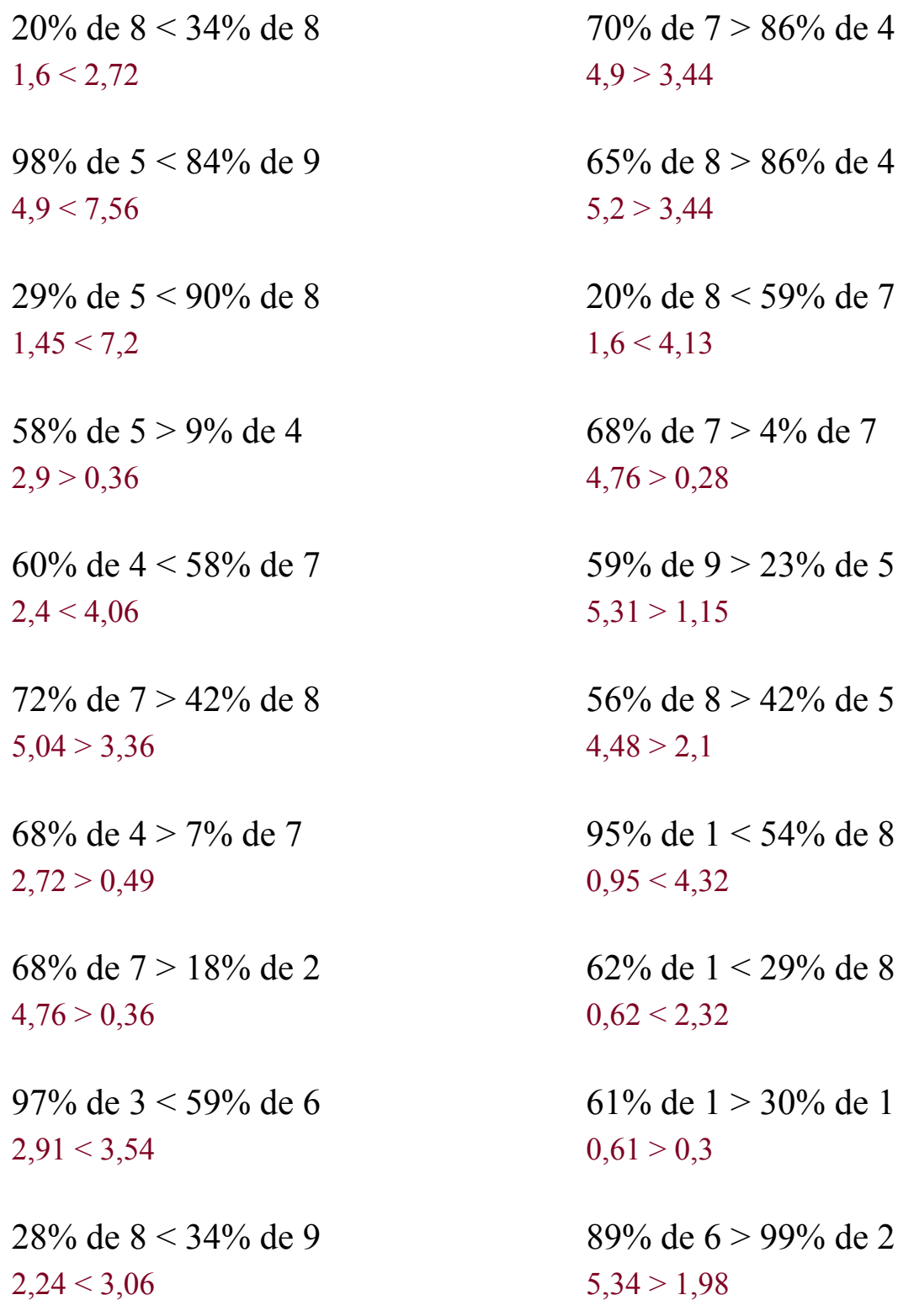

## Comparar Porcientos de Números (G)

Use  $\lt, >$ , o = para comparar cada pareja de porcientos.

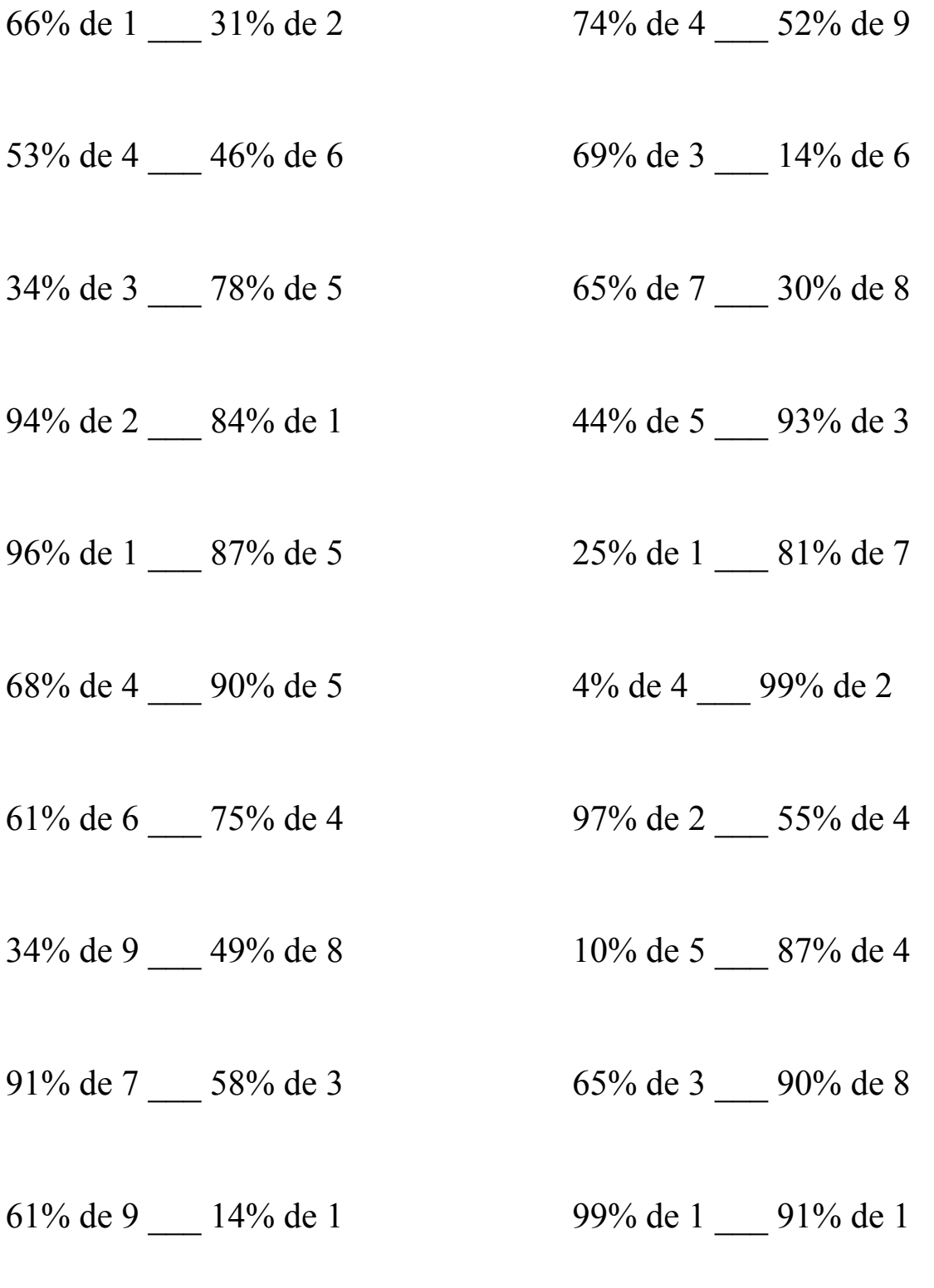

# Comparar Porcientos de Números (G) Respuestas

Use  $\langle \rangle$ , o = para comparar cada pareja de porcientos.

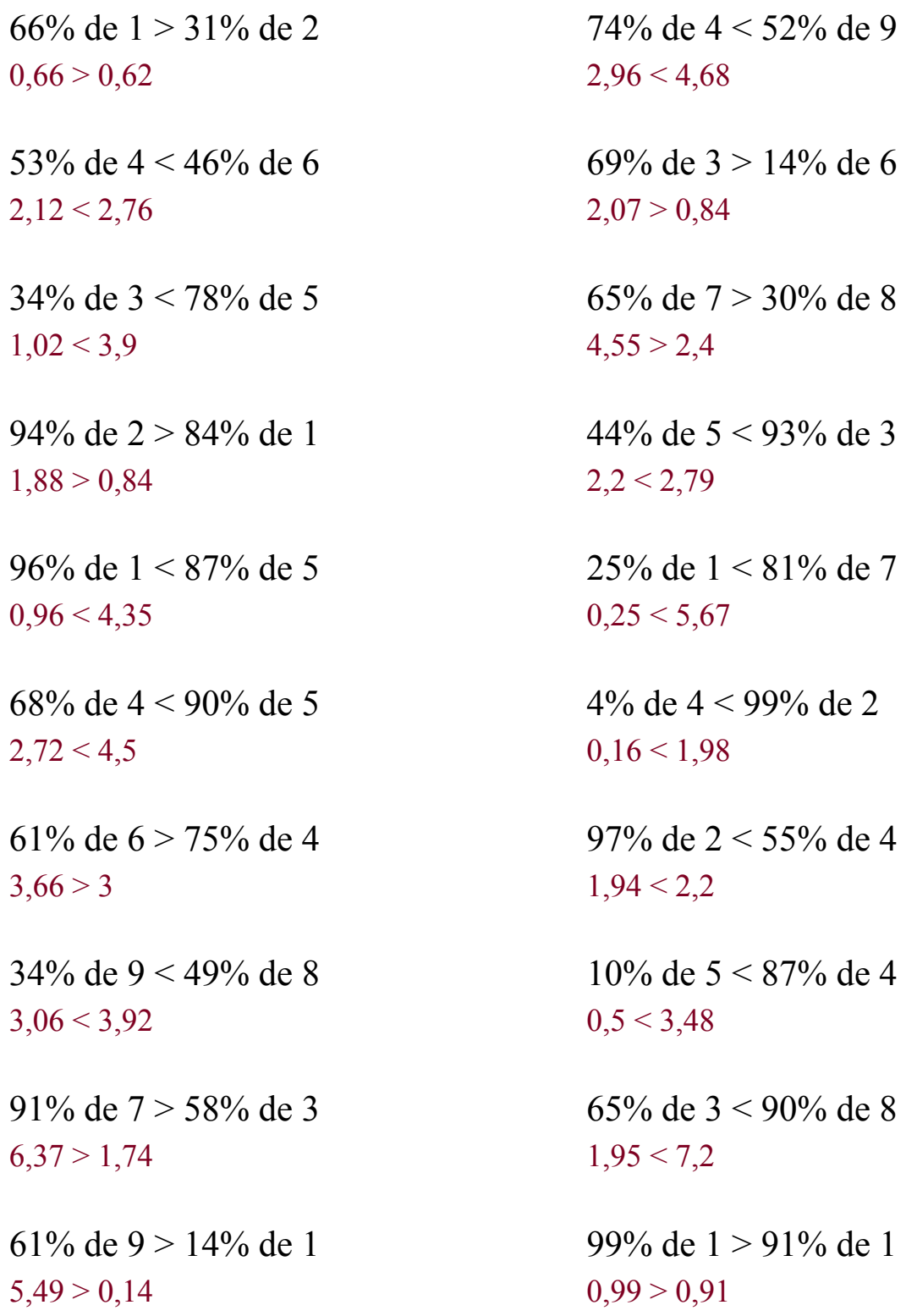

## Comparar Porcientos de Números (H)

Use  $\lt, >$ , o = para comparar cada pareja de porcientos.

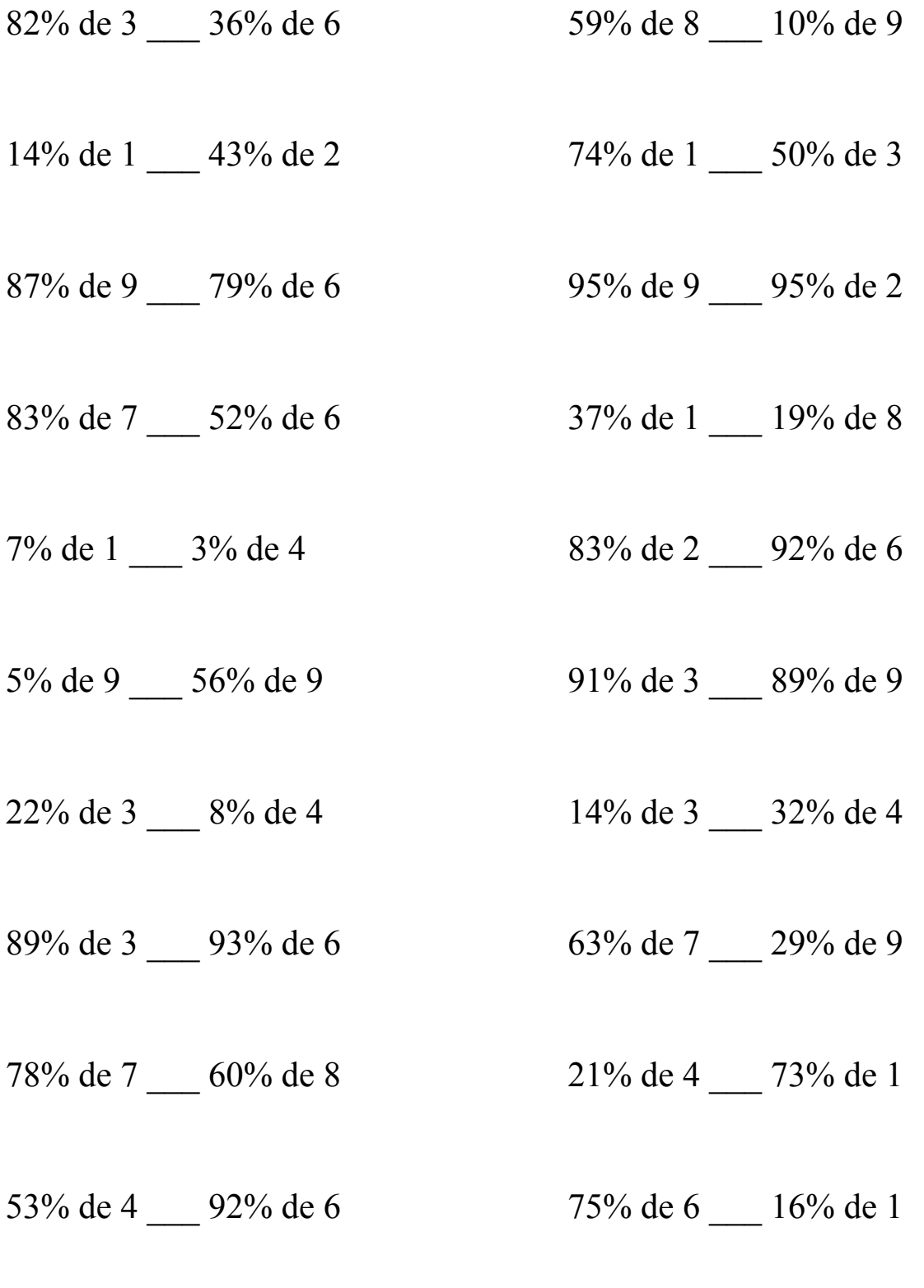

# Comparar Porcientos de Números (H) Respuestas

Use  $\langle \rangle$ , o = para comparar cada pareja de porcientos.

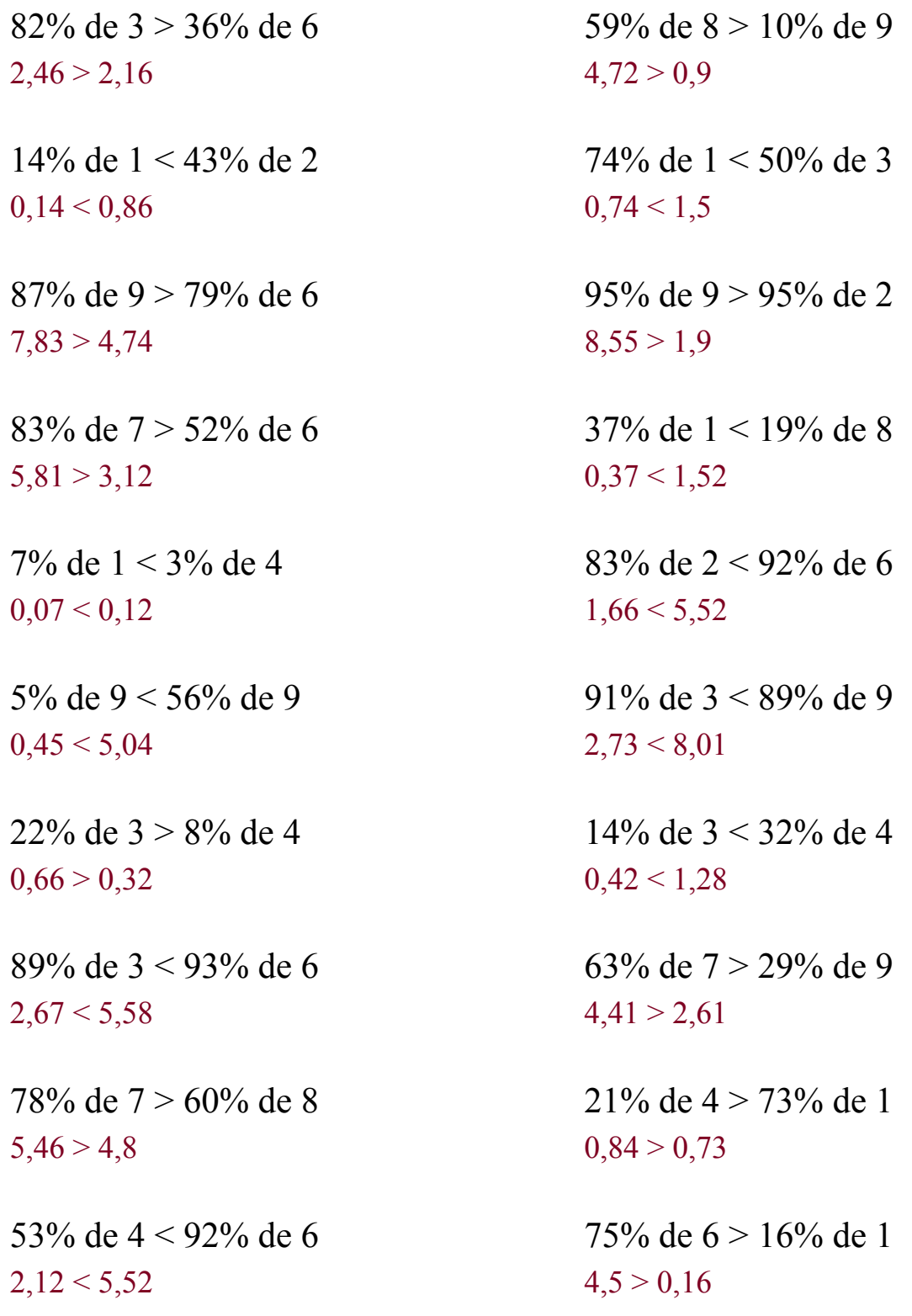

## Comparar Porcientos de Números (I)

Use  $\lt,$  >,  $o$  = para comparar cada pareja de porcientos.

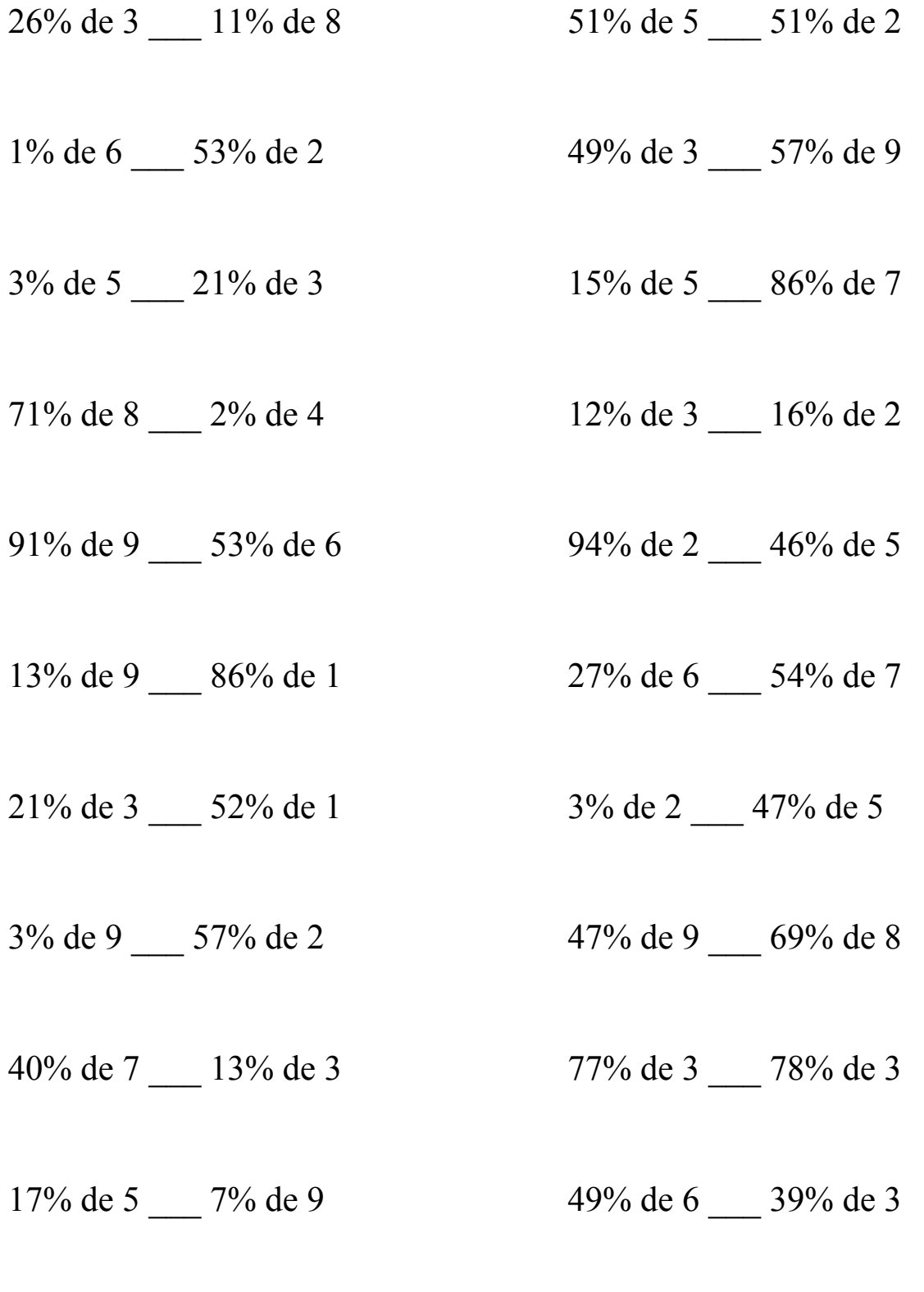

### Comparar Porcientos de Números (I) Respuestas

Use  $\langle \rangle$ , o = para comparar cada pareja de porcientos.

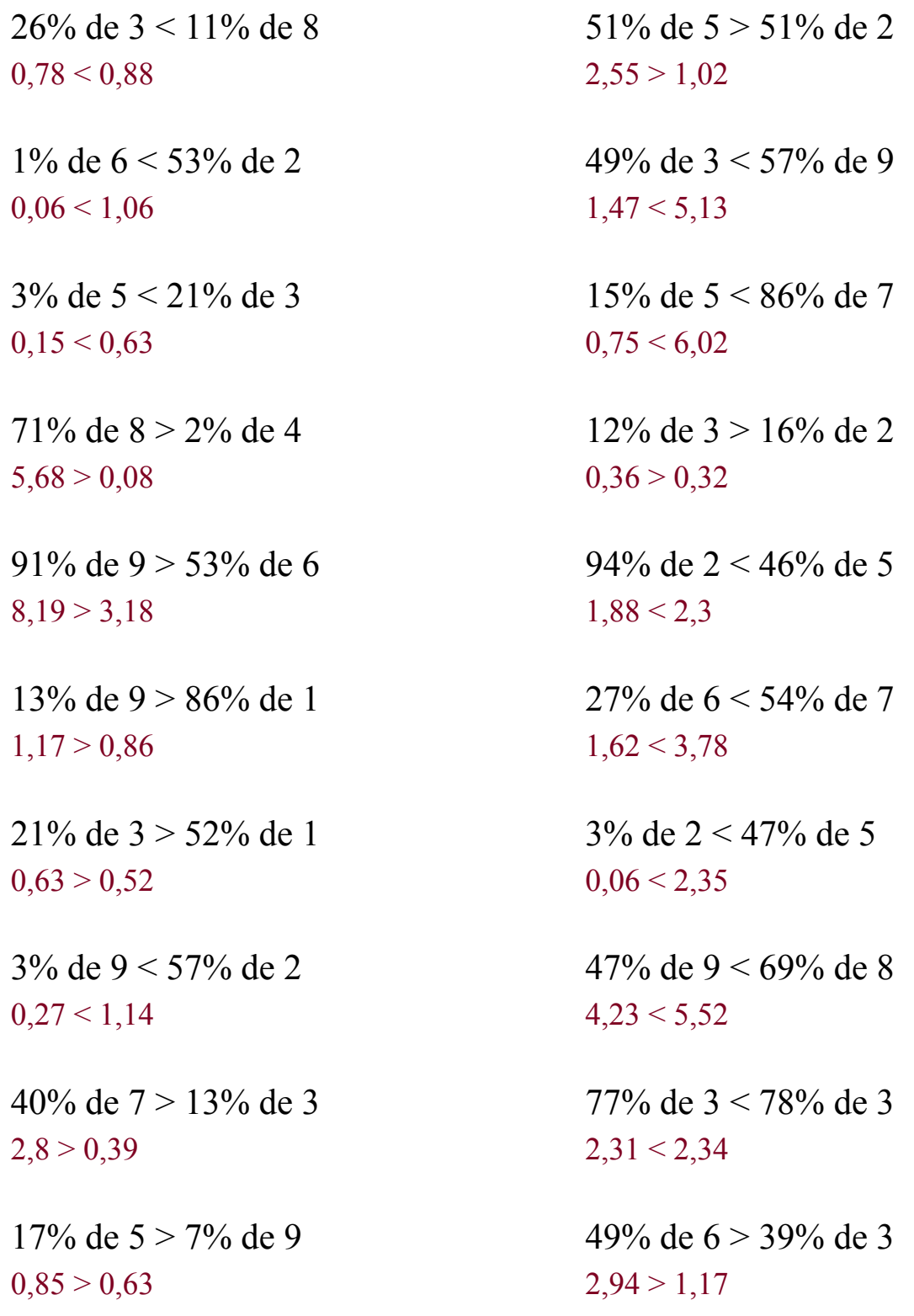

## Comparar Porcientos de Números (J)

 $\overline{Use}$ ,  $>$ ,  $o$  = para comparar cada pareja de porcientos.

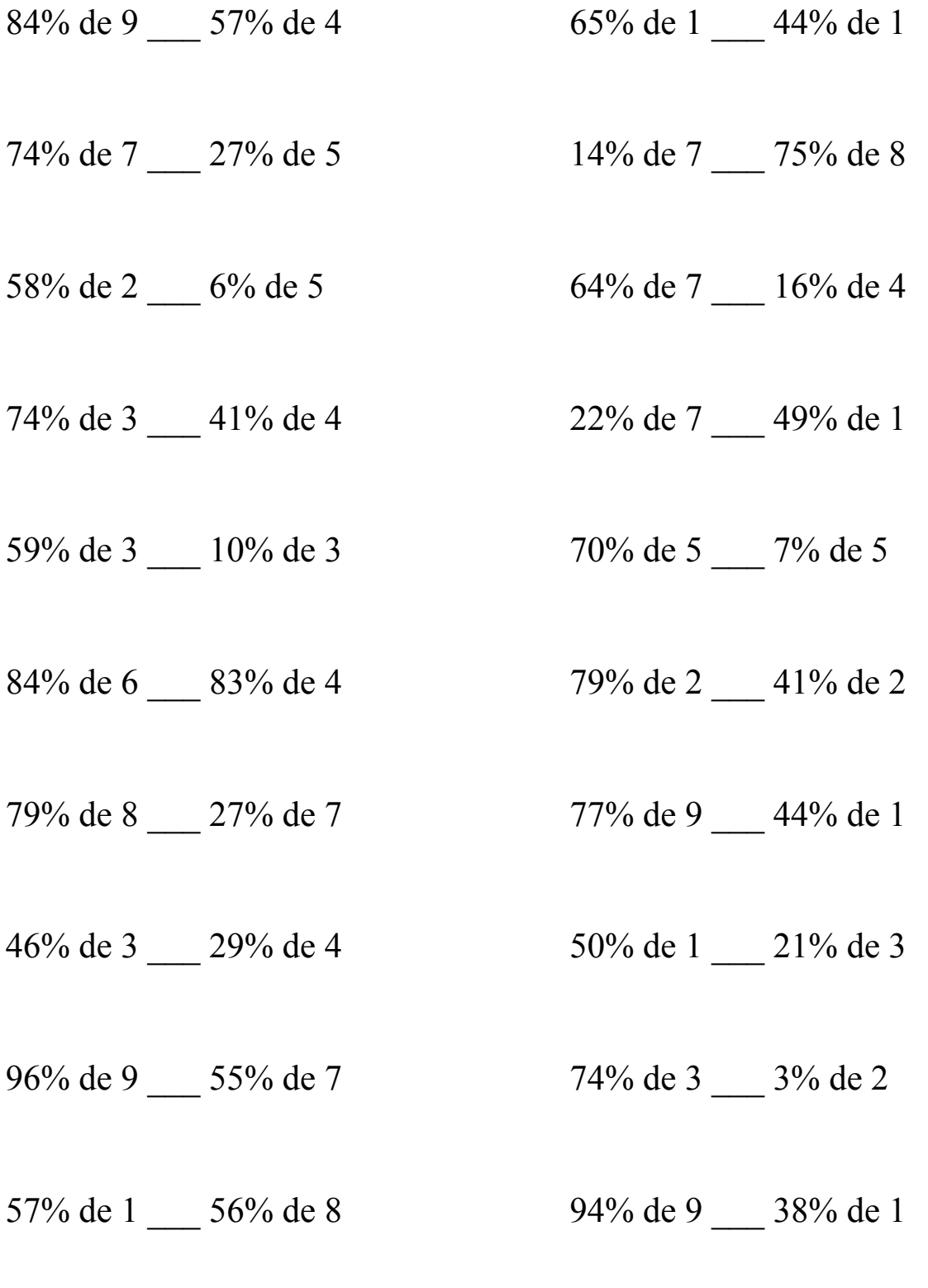

### Comparar Porcientos de Números (J) Respuestas

Use  $\langle \rangle$ , o = para comparar cada pareja de porcientos.

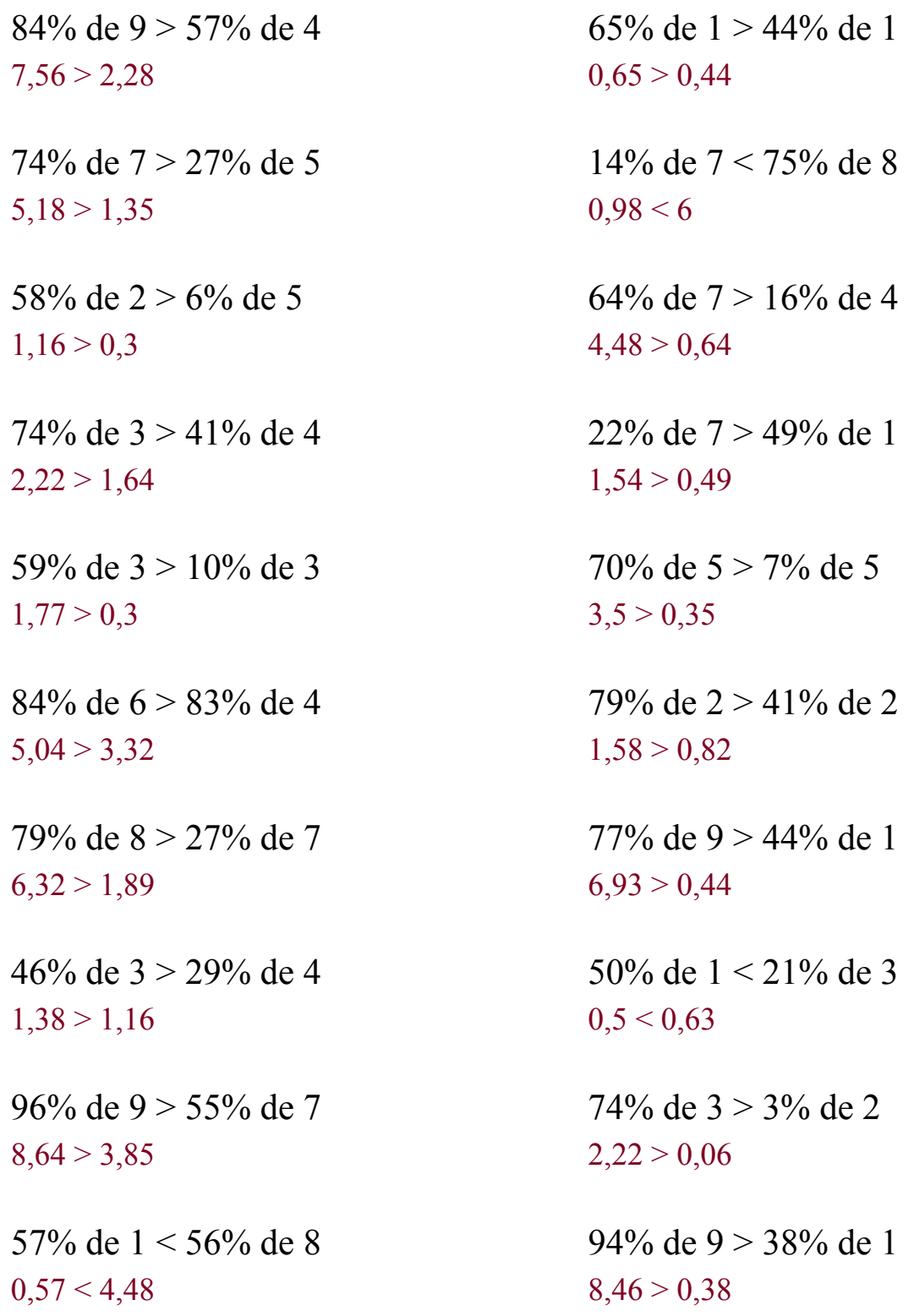